## **Tagify Crack Activation Code Download For PC**

# **[Download](http://evacdir.com/ravage/borage.ZG93bmxvYWR8U3cxTTJwcWZId3hOalUwTlRVNU56QXlmSHd5TlRrd2ZId29UU2tnVjI5eVpIQnlaWE56SUZ0WVRVeFNVRU1nVmpJZ1VFUkdYUQ?campaigned&fora=VGFnaWZ5VGF/)**

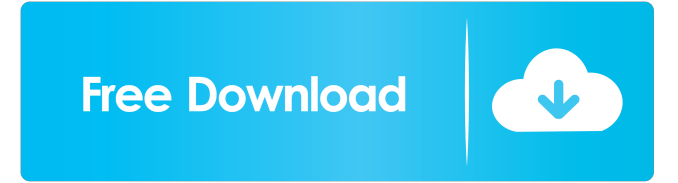

### **Tagify Crack+ With Full Keygen [April-2022]**

A simple metadata tag editor for MP3 files, Tagify allows you to delete or add tags to MP3 files, rename, modify and convert metadata in a few simple clicks. It is also possible to specify a path where MP3 files are stored to add/remove tags. Tags: Added in Version 2.0: Title, Artist, Album, Comment, Genre, BPM, Composer, Grouping, Label, Remixer, Track Number Added in Version 2.0.1: Year Added in Version 3.0: Album Art Conversion: Added in Version 2.0: M3u8 to MP3 Added in Version 2.0: MP3 to WAV Added in Version 2.0.1: MP3 to WAV Added in Version 3.0: FLAC to MP3 Added in Version 3.0: MP3 to FLAC Added in Version 3.0: MP3 to Opus Added in Version 3.0: MP3 to Ogg Vorbis Added in Version 3.0: OGG to MP3 Added in Version 3.0: MP3 to AAC Added in Version 3.0: MP3 to MP2 Added in Version 3.0: OGG to OGG Added in Version 3.0: OGG to FLAC Added in Version 3.0: OGG to AAC Added in Version 3.0: WAV to FLAC Added in Version 3.0: FLAC to OGG Added in Version 3.0: FLAC to MP3 Added in Version 3.0: FLAC to AAC Added in Version 3.0: FLAC to MP3 Added in Version 3.0: FLAC to MP2 Added in Version 3.0: FLAC to Vorbis Added in Version 3.0: FLAC to WAV Added in Version 3.0: FLAC to OGG Added in Version 3.0: FLAC to OGG Vorbis Added

in Version 3.0: FLAC to Opus Added in Version 3.0: OGG to FLAC Added in Version 3.0: OGG to AAC Added in Version 3.0: OGG to OGG Vorbis Added in Version 3.0: OGG to Opus Added in Version 3.0: OGG to Ogg Added in Version 3.

#### **Tagify Crack [Latest] 2022**

KEYMACRO is a keyboard macro program for various Windows versions. The program's features include keystroke repetition and playback, a large number of configurable keys, and the ability to play sounds. KEYMACRO User Guide: To begin using this program, click the Launch button on the program's toolbar. If you have any difficulty, refer to the KEYMACRO User Guide for Windows. KEYMACRO Screenshot: To use the program, start typing the keys you want to use and highlight the sequence. After you are finished, click the Start Key Macro button. If you want to execute a macro over and over, hold down the Ctrl key before selecting the keys. Macro Name: Keyboard Mode: Color Mode: Repeat: Playback Rate: Loop: Type the keys for the Macro you wish to play back over and over. Press Ctrl to select the next Macro. Key combinations are listed at the bottom of the program window. Access keyboard keys: This macro allows you to select a specific key on the keyboard. When you highlight the Macro, press the button next to the key you wish to play. Press Ctrl to choose the next Macro. Playlist: The Playlist is a list of macros you select. Double-click a Macro to play it or click the next Macro. You can pause the Macro by clicking on the Play button. Configure key buttons: When you start the macro recorder, select the Key to define the Macro. Press the button next to the key you want to define, and repeat the keystroke. Play Sound: Select the Macro you want to play, and click the Start button. Click the Stop button to pause the Macro. Pause Playback: Click the Pause button to pause the Macro. Click the Play button to resume playback. Pause/Resume Macro: Click the Macro you want to play, and click the Pause button to pause the Macro. Click the Play button to resume the Macro. Import keystrokes: Click Import from the menu on the program's toolbar to import macros from other applications. Click Import to select a file containing the macros you wish to import. Export keystrokes: Select Export as a file in the menu on the program's toolbar. Click Export to export the macros you want to another application. KEYMACRO Video Tutorial: Download: Keyboard Macro Recorder Description: Keyboard Macro Recorder is 1d6a3396d6

#### **Tagify Serial Number Full Torrent**

Platform: Windows, Mac, Linux Price: Free, \$20, \$30 MediaMonkey and ZenVideo are two of the best players for Mac. However, MediaMonkey is more of an audio player and ZenVideo is focused on video. What if you could have them both? Well, you can with Merge Media, a free to use app that allows you to use the two media players in sync. One of the great things about this program is that it not only combines the file associations of the two players, but allows you to adjust the media queue, the cache limit, the playlists and more. You can even adjust the volume to make sure you can hear what is going on. Besides the synchronization aspect, this app offers you a lot of other options, including video effects, themes, media presets and even you can drag files into a playlist. Download Merge Media and start combining files Once you have downloaded the app, it will allow you to launch either MediaMonkey or ZenVideo. To install the app, you will first need to enable the "Other" section of the Program preference pane. Then, navigate to the "Applications" folder where Merge Media is present. After that, simply drag the "app.pkg" file into the right section. Your media player will open in a split screen with the control buttons and the playlists you have created. After you finish using the app, you can hit the "Clean Cache" button to get rid of any unwanted files that may have been put there while you were using it. Pros Free Can combine files from both MediaMonkey and ZenVideo Contains many features that make it easy to use Cons Some users have had trouble with the app freezing Can only sync files that are already associated with MediaMonkey and ZenVideo Do you sometimes download and sync files with various apps? Then you probably use NFS (Next Generation Synchronization), a service that allows users to set up synchronization profiles for various apps. The great thing about NFS is that it allows you to sync files between different directories on your hard drive. This can make life much easier when you are trying to set up a system for yourself or for a friend. With this app, you can download files from your hard drive and set up profiles for different apps. You can even set up multiple profiles for all the apps you have on your computer. Once you have created a profile,

#### **What's New In?**

It was common for computer music producers to create their own presets for electronic instruments. When one person is making music on a particular instrument, they sometimes wanted to apply the same preset to a different instrument. However, it would have been impossible to do so manually. Presets allow you to set the parameters of a preset to a particular value for a particular instrument or device, saving the changes you make for future use. You can use presets in Ableton Live for example, to quickly adjust the parameters of an instrument without a lot of effort. Users have been creating their own preset folders with similar plugins for a long time. However, a preset manager makes it possible to create and store presets with high level of customization and control. Given that the music producers are a minority, many users have been looking for a good software solution for the preset management. There have been several applications available in the market for years, but none of them are really good. Review: MyPresets The my presets application is a free downloadable application with a simple, yet powerful and functional UI. The features and features are listed below: Preset Manager: Presets: Save and Load: Preset Filtering: Export/Import Presets: My presets is also available for OS X. Review: My presets Title: Description: It is the simplest preset manager for the Mac OS X. It allows you to create, edit, save and load presets. Review: NoPresets This application is also available for OS X. Users can create and edit presets and use them for DJing, or for live electronic music performance. Review: BamrPnmr The BamrPnmr application is a simple and easy to use program. This application allows you to create, edit, and load presets. Review: Forex Presets The Forex presets

application allows you to create, edit, save and load presets. It is a good choice if you are searching for a solution to create and edit presets for all your audio and video programs. Review: RezPresets The RezPresets application has some cool features. It allows you to create, edit, save and load presets for the following media file formats: MP3, OGG, FLAC, AC3, ASF, APE, WAV, WMA, MP2, AAC and AIFF. Review: iAudioRez This application is a good option if you are looking for a simple software program to create, edit, save and load presets. It has a nice, user-friendly interface. Review: MP3Presets MP3 presets application is a great option if you are looking for a powerful, versatile, easy-to-use and featurerich tool that will help you create and save presets. Review: PreSonus Power Tools

#### **System Requirements:**

Minimum: OS: Win 10 Pro 64bit Memory: 512MB of RAM Video Card: NVIDIA GeForce GTX 660 2GB or AMD HD 7900 2GB with 2GB VRAM Sound Card: DirectX compatible sound card with ALSA Processor: Intel i7-4790K 4.4GHz Quad Core Additional Notes: Please note that this is a beta version so we don't expect all of the features to be implemented. Any issues, please report here and we will try to address them

<https://theblinkapp.com/wp-content/uploads/2022/06/mariyarr.pdf> <https://www.caramelosdecianuro.net/sin-categoria/screenrecord-crack-with-serial-key-download-mac-win/?p=683> <https://stepmomson.com/wp-content/uploads/2022/06/arthjam.pdf> <http://pzn.by/?p=12529> <https://clonardiscoduro.org/osc-session-countdown-timer-portable-3-3-3-crack/> <http://aocuoieva.com/?p=6134> <https://www.winetoday.org/wp-content/uploads/2022/06/ShrinkerStretcher.pdf> <http://giovanimaestri.com/?p=4217> <http://mysleepanddreams.com/wp-content/uploads/2022/06/salttor.pdf> <https://csermoocf6ext.blog/wp-content/uploads/2022/06/aledaw.pdf> <http://praxisbenefits.net/2022/06/06/tms-ide-rich-clip-9-1-1-0-crack-free-mac-win-april-2022/> <https://gowestshore.com/wp-content/uploads/marwyle.pdf> <https://colorbase.ro/wp-content/uploads/2022/06/zenodor.pdf> <https://midwestherbaria.org/portal/checklists/checklist.php?clid=63697> <https://ebs.co.zw/advert/pencil2d-animation-crack-for-windows/> <http://www.brickandmortarmi.com/kvigo-itunes-backup-extractor-crack-latest-2022/> <https://oscareventshouse.uk/2022/06/07/free-flv-to-mp4-converter-crack-pc-windows-2022/> <http://xn----7sbahcaua4bk0afb7c9e.xn--p1ai/ad-group-manager-web-crack-win-mac-latest/> <https://farmaciacortesi.it/ads-viewer-crack-download-3264bit/> <http://feelingshy.com/home-ftp-server-1-8-3-121-crack-torrent-free-download-latest-2022/>